#### Introducing prognostic beetle and prognostic timber harvest modules to the CLM Sam Levis<sup>2</sup>, Polly Buotte<sup>1</sup>, Jeff Hicke<sup>3</sup>, Matt Sloggy<sup>1</sup>, Andrew Plantinga<sup>4</sup>, Beverly Law<sup>1</sup>

<sup>1</sup>Oregon State University; <sup>2</sup>SLevis Consulting, LLC; <sup>3</sup>University of Idaho; <sup>4</sup>UCSB

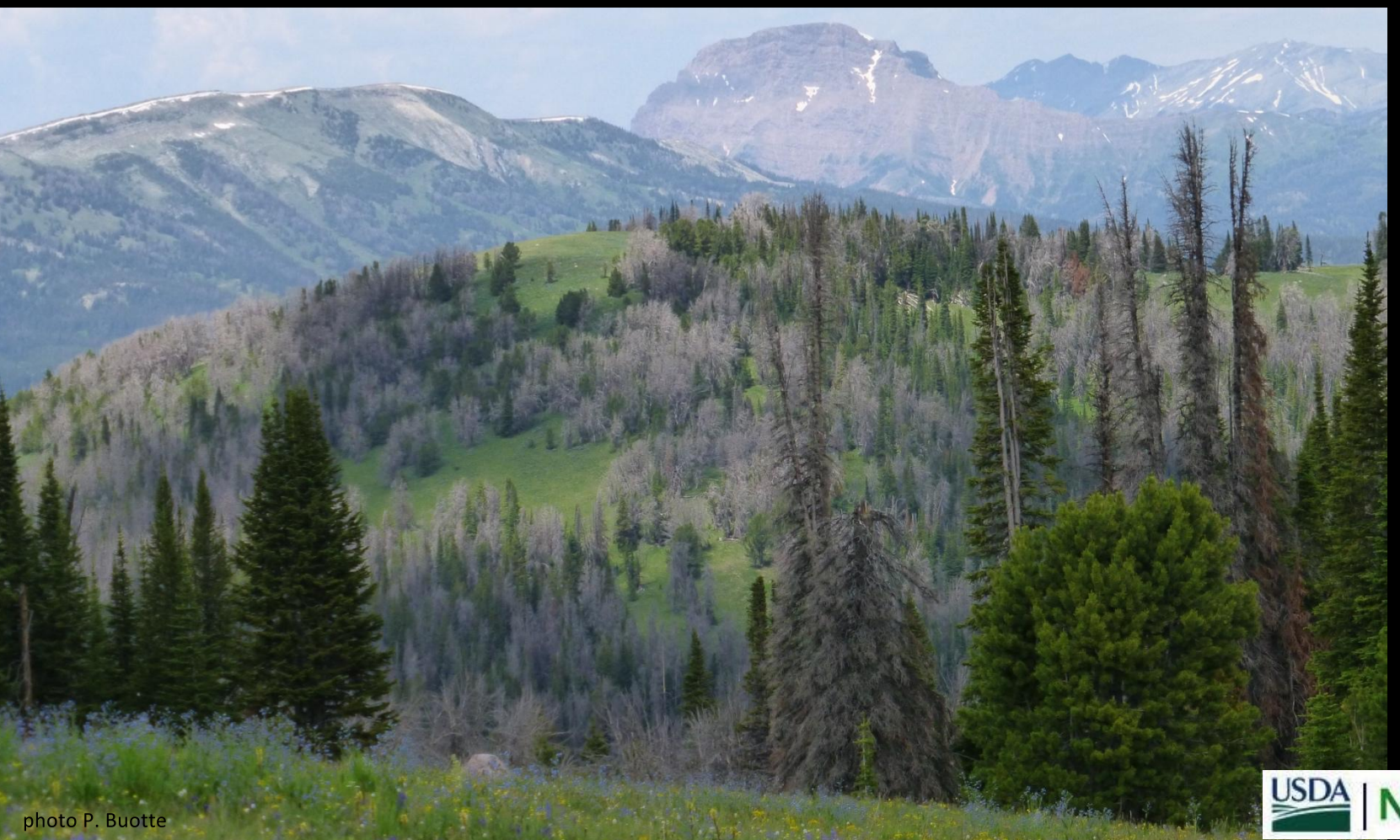

#### **Overview**

#### Beetle module

- CLM Modifications
- Sample output  $\bullet$

#### Timber harvest module

- CLM Modifications
- Challenges  $\bullet$

Focus on the technical aspects of the work

# The beetle module Modifications to clm4 5 16 r241

Started from Polly Buotte's prescribed beetle set-up which 1.

- Reads annual mortality from the same file as harvest  $\bullet$
- Applies this mortality in one timestep every year  $\bullet$
- Represents "snags" of 3-6 stages in new C & N pools  $\bullet$
- Prognostic beetle code **calculates** this annual mortality  $2.$
- Prognostic beetle module requires climate variables  $3.$ 
	- Oct-Sep precipitation  $\bullet$
	- Sep-Nov mean air temperature  $\bullet$
	- Apr-July mean air temperature  $\bullet$
	- Dec, Jan, Feb avgs of daily min air temperature  $\bullet$ I used clm's accumulMod tool for this

# The beetle module Modifications to clm4 5 16 r241

4. Calculates number of beetles attacking lodgepole pine per grid cell

5. Calculates number of beetles dispersing to neighboring grid cells with lodgepole pine

6. Dispersal algorithm requires sharing with all cores ■ numbers of dispersing beetles ■ neighbors with lodgepole pine *call mpi\_allreduce* (thank you Bill Sacks!)

#### **Sample Output from Subset Region**

- 
- 
- 
- 
- -
	-
- 

## Out-dispersing 2010 (beetles/yr) In-dispersing 2010

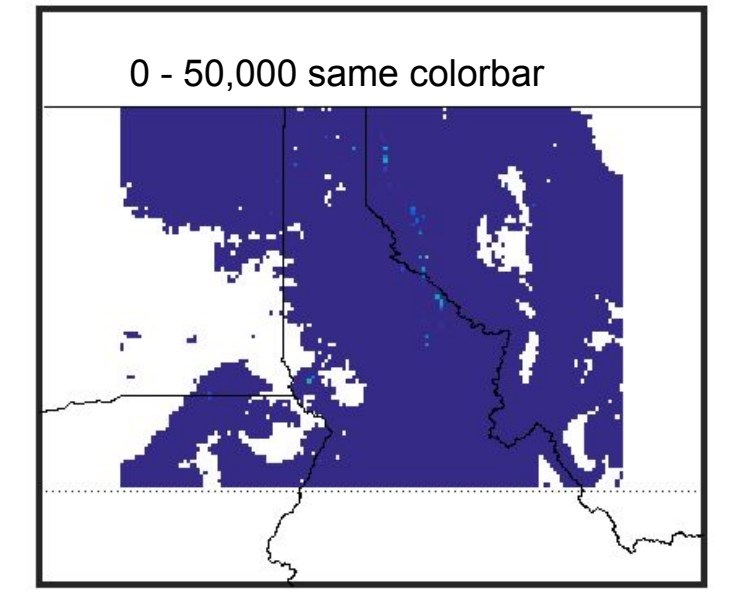

BEETLE MORT RATE /yr years: 2010-2010

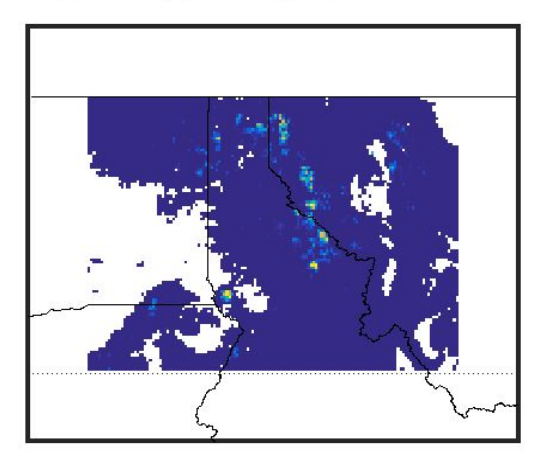

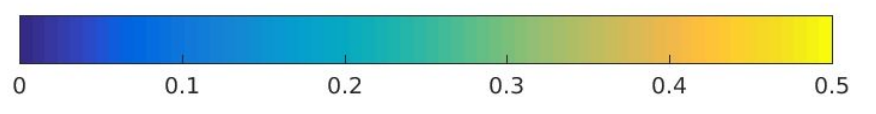

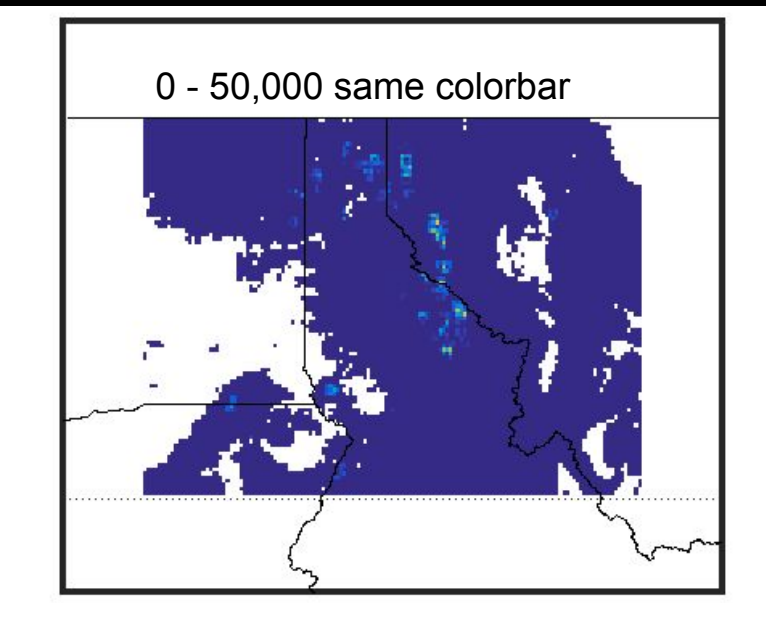

SNAG3C gC/m2 years: 2010-2010

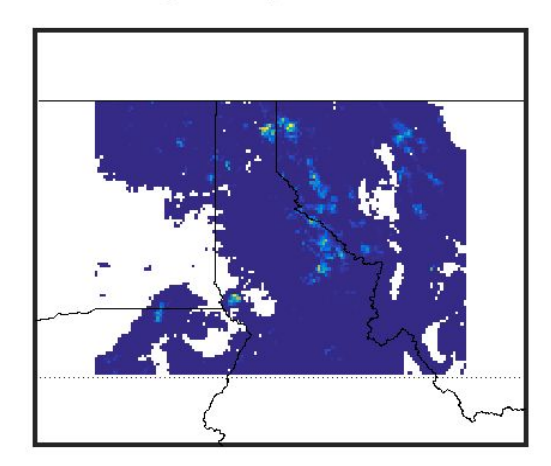

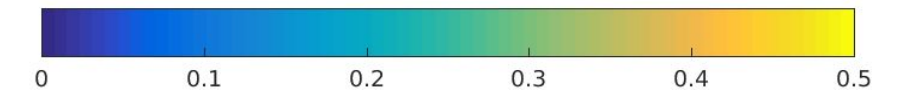

# Out-dispersing 2011 (beetles/yr) In-dispersing 2011

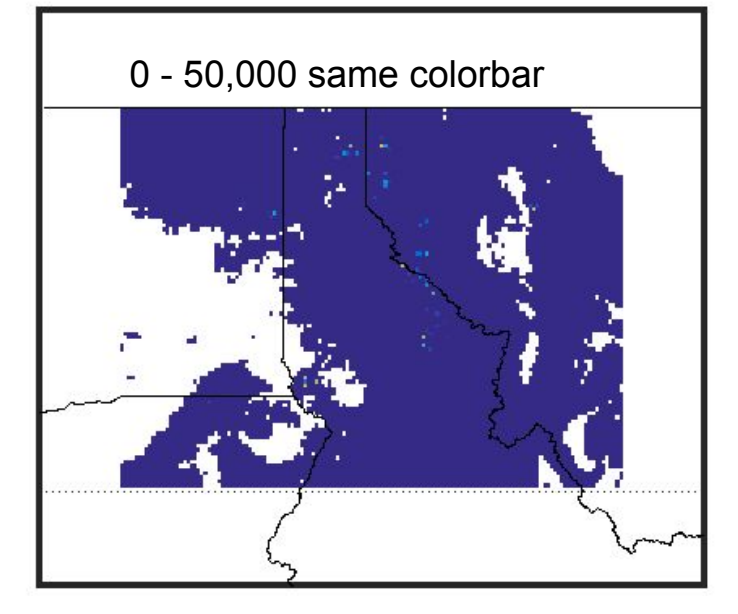

BEETLE MORT RATE /yr years: 2011-2011

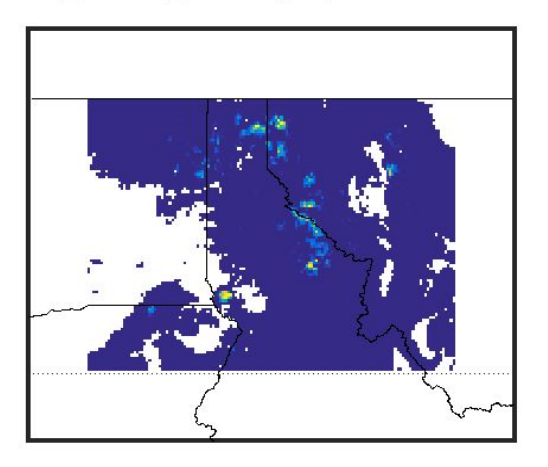

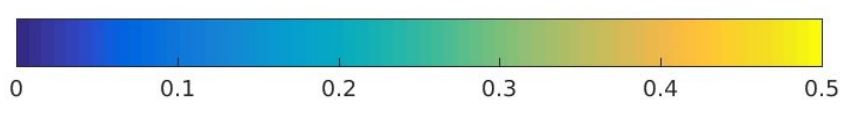

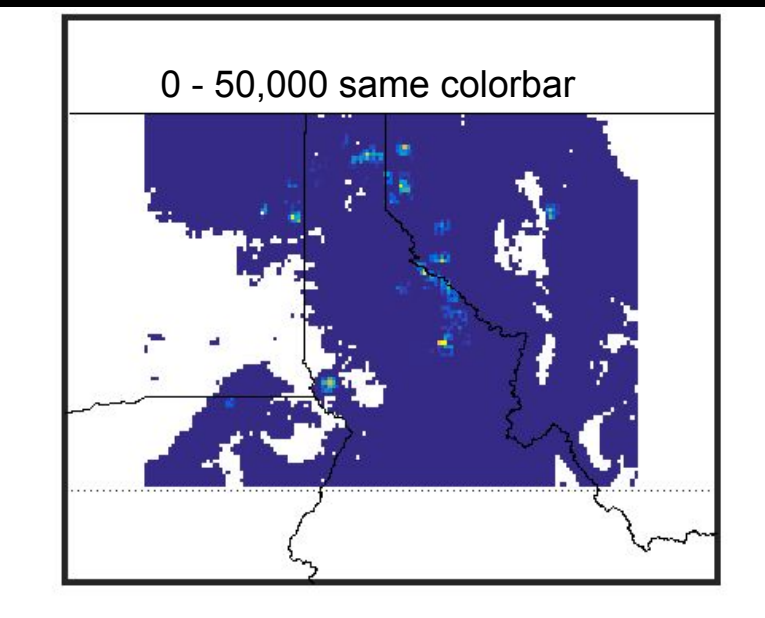

SNAG3C gC/m2 vears: 2011-2011

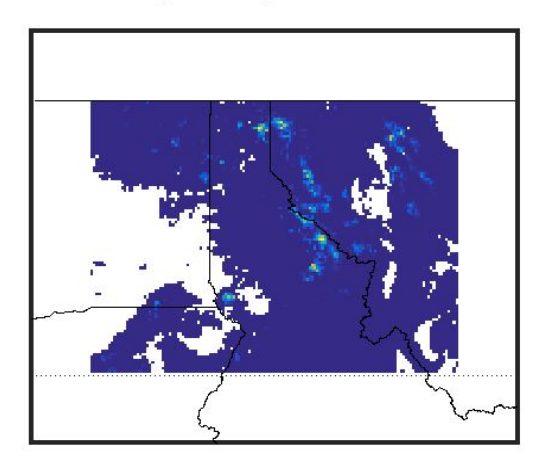

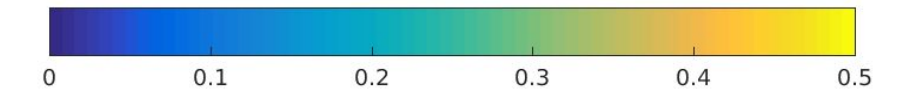

### Out-dispersing 2012 (beetles/yr) In-dispersing 2012

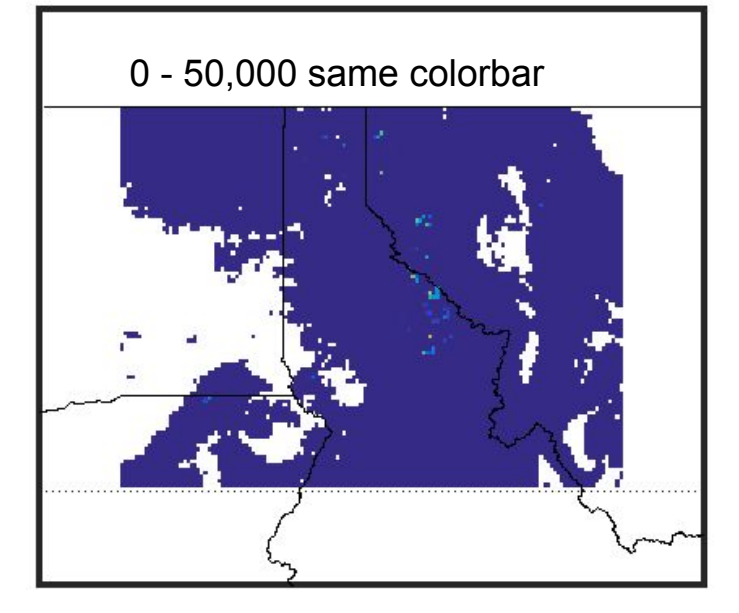

BEETLE MORT RATE /yr years: 2012-2012

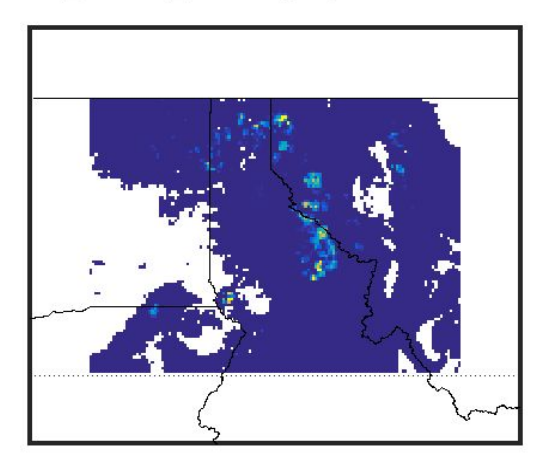

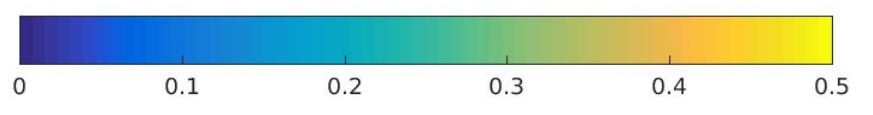

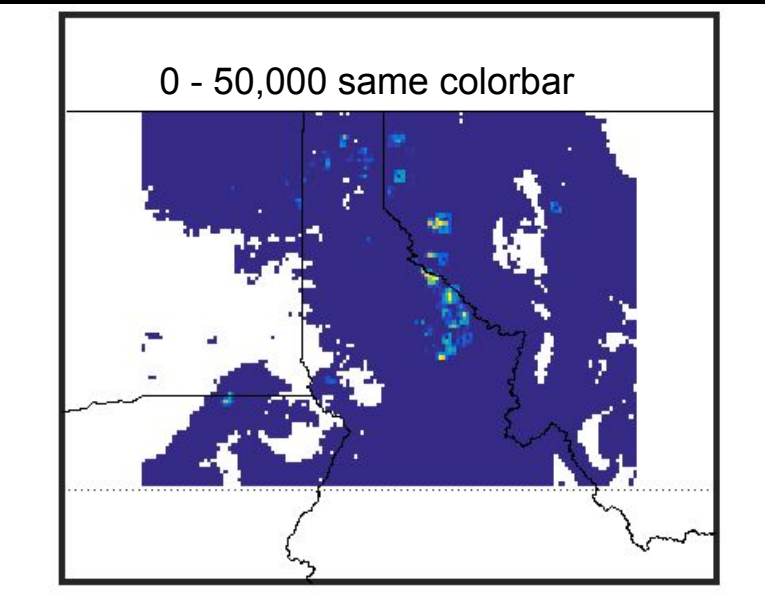

SNAG3C gC/m2 years: 2012-2012

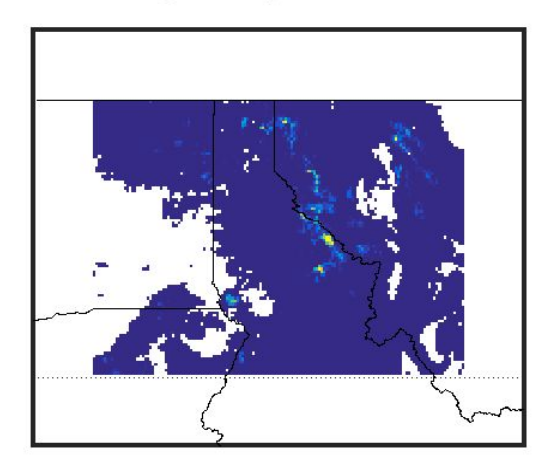

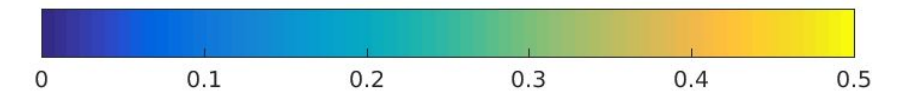

# Out-dispersing 2013 (beetles/yr) In-dispersing 2013

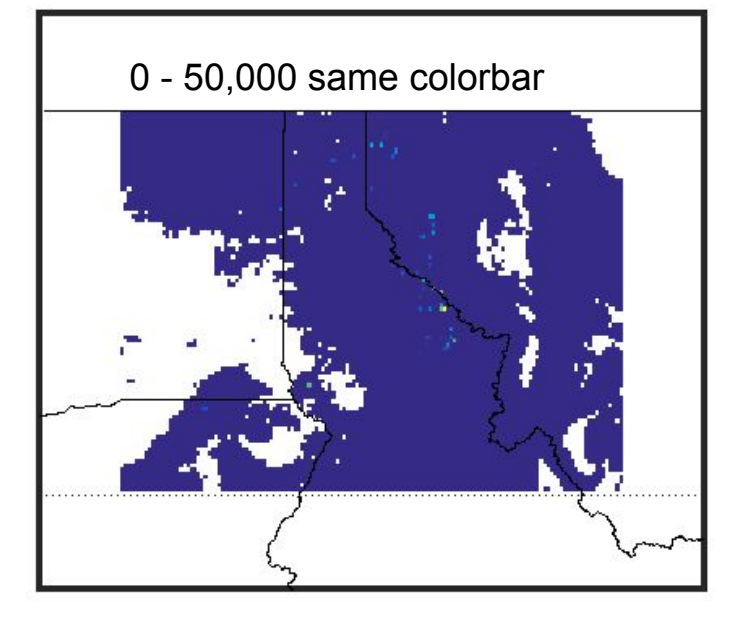

BEETLE\_MORT\_RATE /yr years: 2013-2013

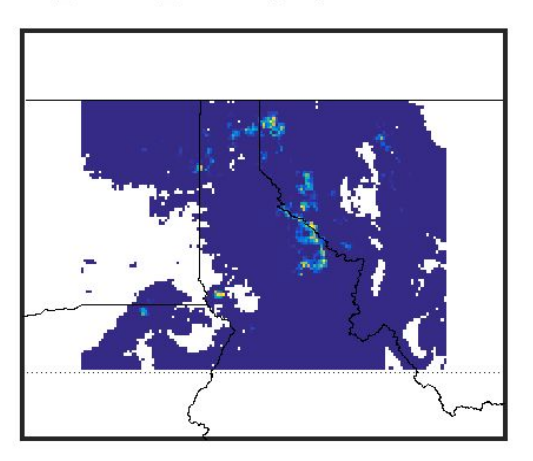

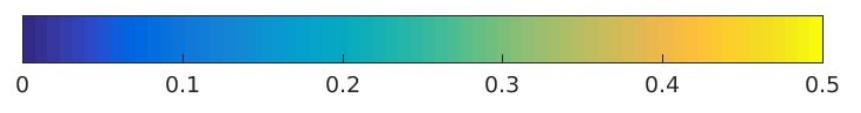

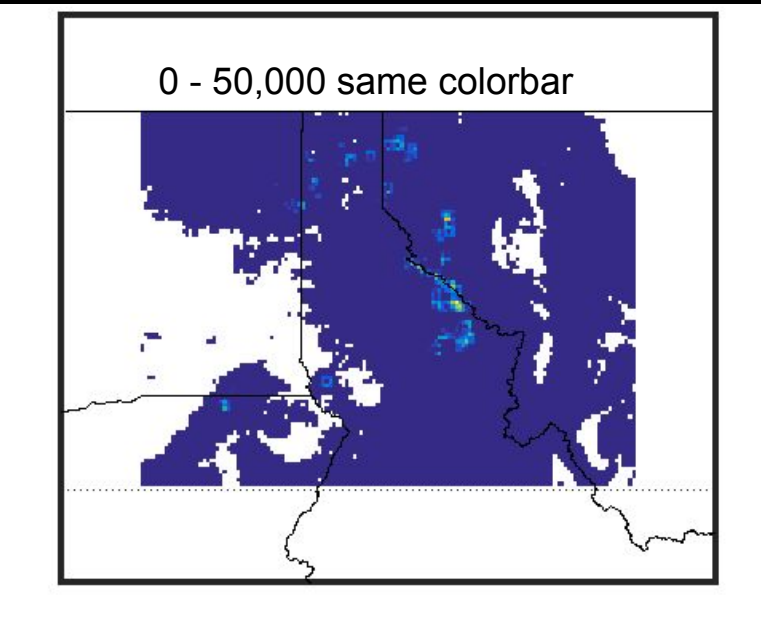

SNAG3C gC/m2 years: 2013-2013

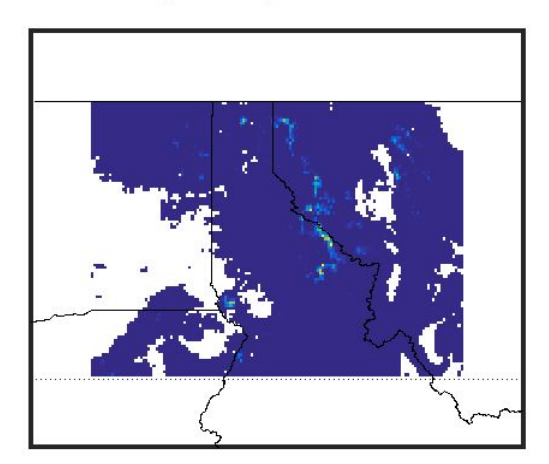

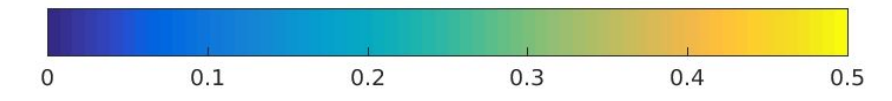

# Out-dispersing 2014 (beetles/yr) In-dispersing 2014

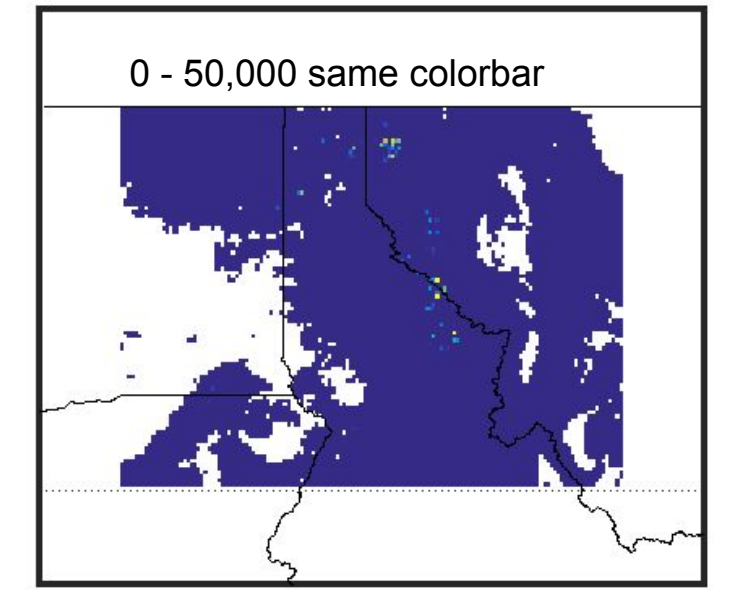

BEETLE MORT RATE /yr years: 2014-2014

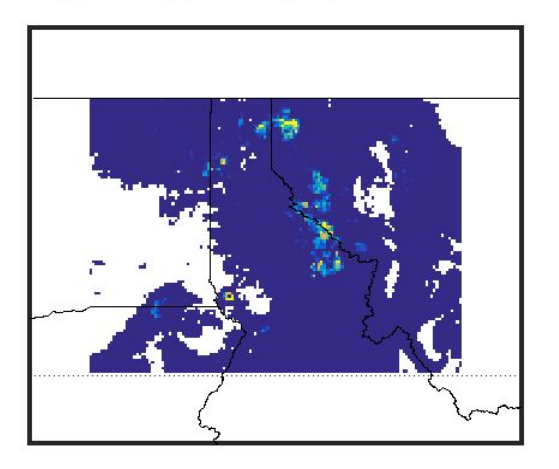

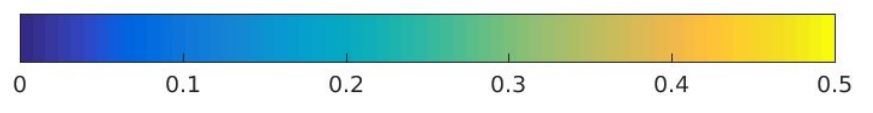

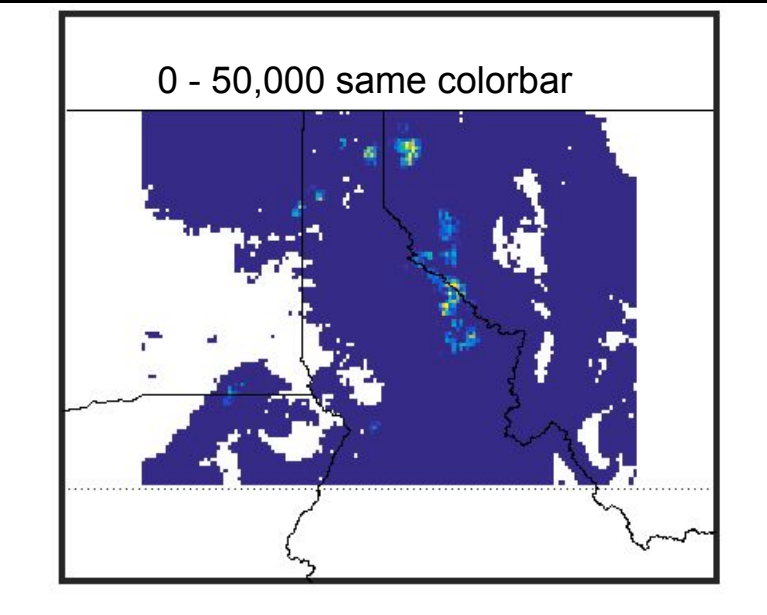

SNAG3C gC/m2 years: 2014-2014

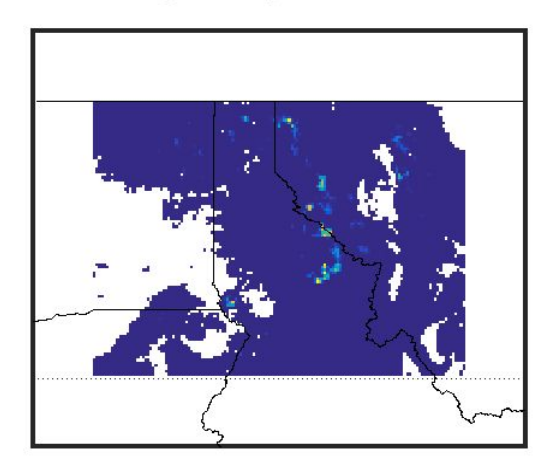

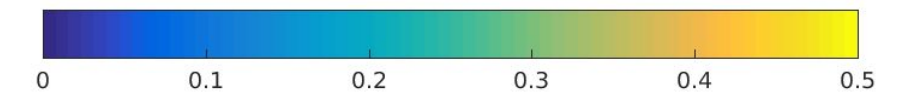

The prognostic timber harvest module Modifications to clm4 5 6 r158

- This is a **harvest economics** module that 1.
	- calculates relationships between harvest plots and lumber mills across the western US
	- requires reading a long list of inputs
- Same template as for prognostic beetles  $2.$ 
	- Calculate the mortality instead of reading from file
	- Share CLM's simulated biomass across cores  $\bullet$
- In addition 3.
	- Read long list of inputs
	- Share inputs across cores $\bullet$

The prognostic timber harvest module Modifications to clm4 5 6 r158

- 3. Inputs include
	- Lumber mill data, e.g.
		- location
		- capacity
		- product type
		- parameters for mill production functions

parameters for mill-level timber demand curves Public/private land ownership information Target harvest levels on specific public lands Transport costs between harvest plots and mills Transport costs between mills Output market characteristics Population & GDP from SSP5

## The prognostic timber harvest module **Challenges**

- 1. Sharing the data correctly across all cores
- 2. Memory usage: in our 4x4-km<sup>2</sup> western US domain
	- $\rightarrow$  lat rows = 429
	- $\rightarrow$  lon columns = 549
	- $\rightarrow$  number of mills = 421
	- $\rightarrow$  matrix of 99<sup>+</sup> million elements
- 3. Was too much for yellowstone!
- 4. bigmem queue on geyser may have worked; too slow...
- 5. This work is on hold because the project expires in April, and I am already working on different tasks...

#### **Summary**

#### IPSL climate MIROC climate Forest Mortality, Economics, and Climate (FMEC)

Western forest vulnerability to

- drought
- fire
- beetles ...now with Jeff Hicke for evaluation

Impacts of economically driven timber harvest

- Can harvest reduce forest vulnerability?
- Can we identify harvest rates that maximize forest health
- vs. maximize forest productivity
- vs. maximize harvest sustainably?

FMEC project ending: if you are interested in following up with beetles and/or timber harvest let me know

*We would like to acknowledge high-performance computing support from Yellowstone (ark:/85065/d7wd3xhc) and Cheyenne ([doi:10.5065/D6RX99HX\)](https://doi.org/10.5065/D6RX99HX) provided by NCAR's Computational and Information Systems Laboratory, sponsored by the National Science Foundation.*